# **Using Christopher Newport's Network File Storage**

Christopher Newport University provides a network file storage system to allow you to store your CNU-related files in a location that is secure, accessible, and backed up. This article will answer the most frequently asked questions about networked file storage.

# Why use network file storage?

There are several reasons to use network file storage:

- It is backed up both on and off-campus
- It is accessible from any computer on campus (and off-campus via [Virtual Private Network \(VPN\)\)](https://confluence.cnu.edu/display/CKB/VPN+%28Virtual+Private+Network%29+at+CNU)
- Regular snapshots are taken, allowing files to be restored if they're damaged

## What can not be stored on the file storage?

CNU's networked file storage is reserved for files related to CNU business only. The following items **are not allowed on the network file storage:**

- Personal files; especially music or movie files.
- Executable files and Virtual machines: these take up considerable space, and don't work well running from the network drive.
- Full hard drive backups: instead, save your CNU files directly to the network drive.

### How do I access the network file storage?

You must be either on-campus or connected to the campus network through CNU's VPN to access the network file storage. How you get to it depends on the computer that you have.

#### Windows

The network file storage is automatically mapped to all CNU windows computers. To access it, open Windows Explorer, and you'll see the F: drive.

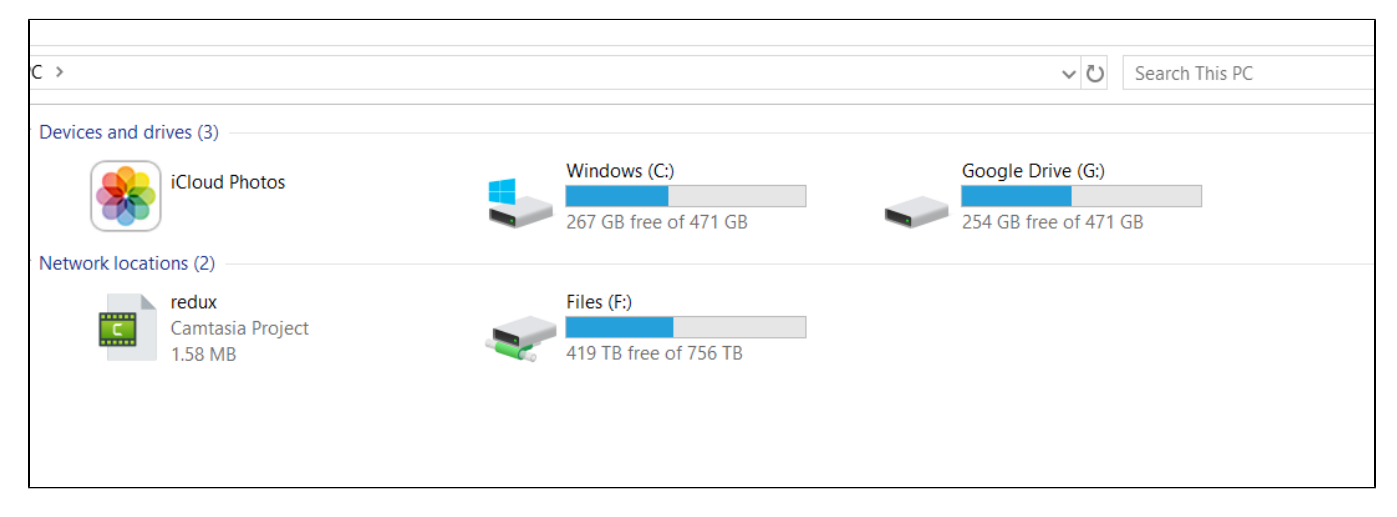

Within that drive, you'll see your three network storage locations.

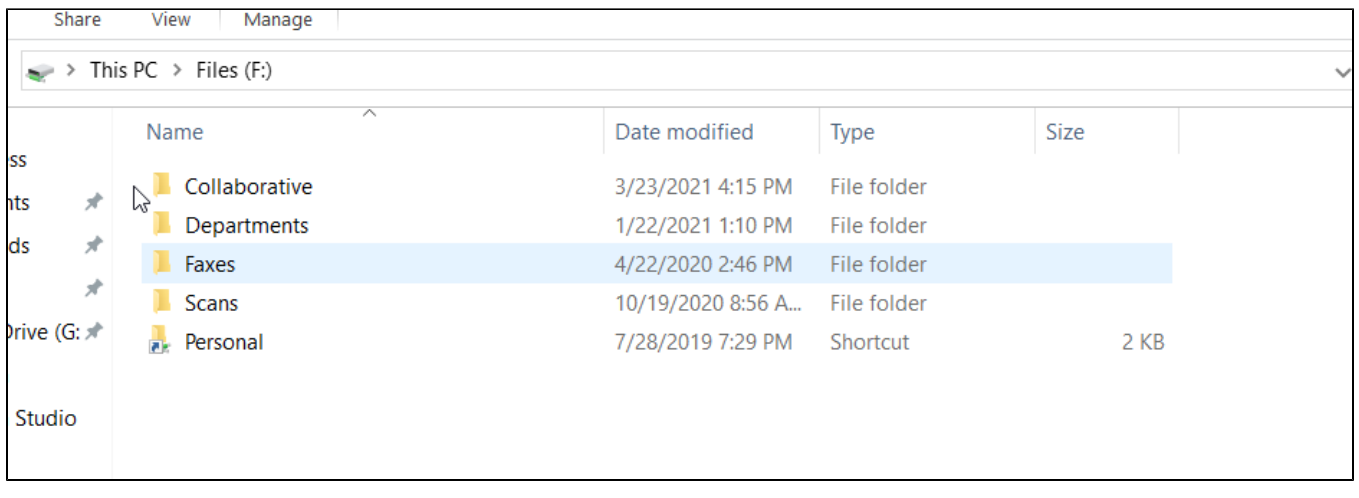

### Mac

To access Files on a Mac, you'll first need to connect to the server. Follow [these instructions](https://confluence.cnu.edu/display/CKB/Map+network+drives+on+an+Apple+computer) to do so.

Once you do, you'll see files.cnuadmin.cnu.edu on the left side of Finder.

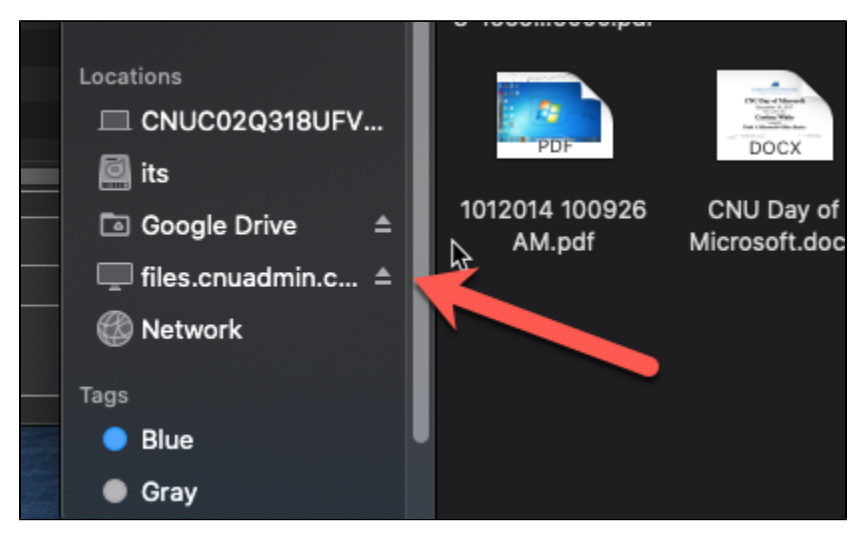

Clicking on that will bring up your three network storage locations.

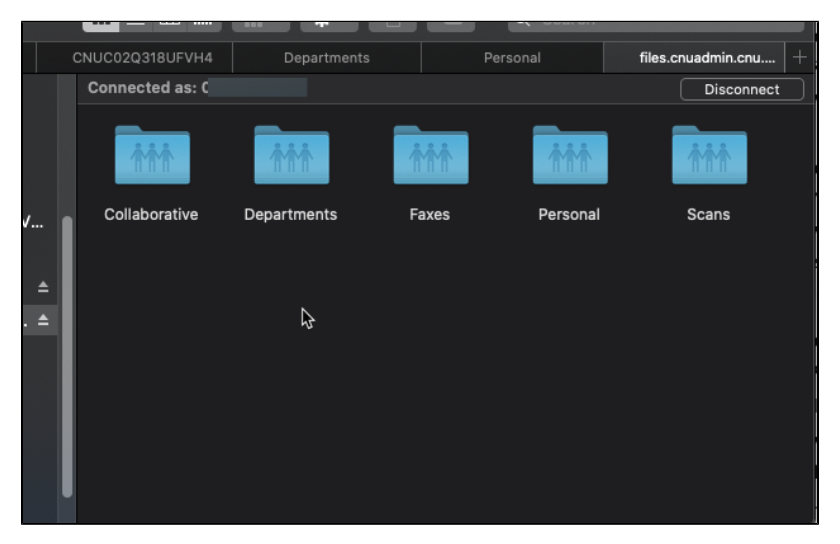

# What is the difference between the three locations?

The three basic locations on the network file storage are distinguished by who can access them.

- **Personal** is accessible only to you.
- $\bullet$ **Departments** contains a folder for each department in which you are a member. Each of those department folders is open to the entire department, and no changes will be made to access within the department folder.
- **Collaborative** contains a folder for each cross-departmental group that has requested a network file storage location. You will only see Collaborative folders that you have access to. Generally, all contents of a Collaborative folder are accessible to anyone with access to the folder. If you need more complex or frequently-changing permissions, we recommend a [Google Shared Drive.](https://confluence.cnu.edu/display/CKB/Understand+Google+Shared+Drive+basics)